Mit dem Encoder-Controller ist es möglich, an den Fluginstrumenten OBS1, OBS2, ADF-Course, HDG-Bug, QNH, Kurskreisel-Drift einzustellen. Mit einer [Schaltererweiterung](http://simandit.de/simwiki/doku.php?id=hardware:anleitungen:ardu-enc:erweiterungen#port-erweiterung_fuer_schalter) können auch Starter, Lichtschalter und weitere Funktionen realisiert werden.

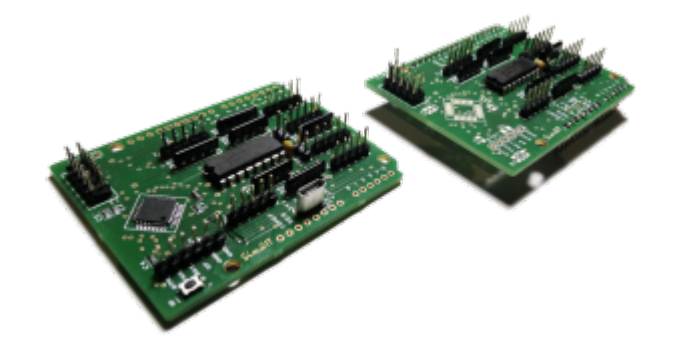

- [Systemaufbau](http://simandit.de/simwiki/doku.php?id=hardware:anleitungen:ardu-enc:systemschema)
- [Controller Hardware](http://simandit.de/simwiki/doku.php?id=hardware:anleitungen:ardu-enc:hardware)
- [Erweiterungen](http://simandit.de/simwiki/doku.php?id=hardware:anleitungen:ardu-enc:erweiterungen)
- [X-Plane-Plugin](http://simandit.de/simwiki/doku.php?id=hardware:anleitungen:ardu-enc:ardu-enc_xplane)
- [SimConnect-Client](http://simandit.de/simwiki/doku.php?id=hardware:anleitungen:ardu-enc:ardu-enc-simcon)

## **[English version](http://simandit.de/simwiki/doku.php?id=hardware:anleitungen:ardu-enc_en)**

From: <http://simandit.de/simwiki/>- **Wiki**

Permanent link: **<http://simandit.de/simwiki/doku.php?id=hardware:anleitungen:ardu-enc>**

Last update: **2022/03/22 22:35**

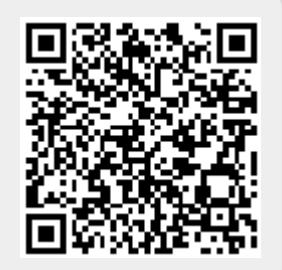